**Développement d'un code éléments finis pour simuler le soudage par ultrasons de matériaux composites.**

#### **Arthur LEVY**, Steven LE CORRE, Arnaud POITOU, Nicolas CHEVAUGEON,Eric SOCCARD

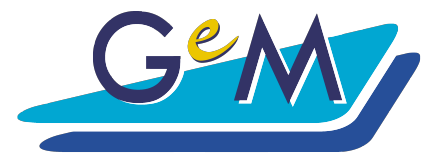

Institut de Recherche en Génie Civil et Mécanique

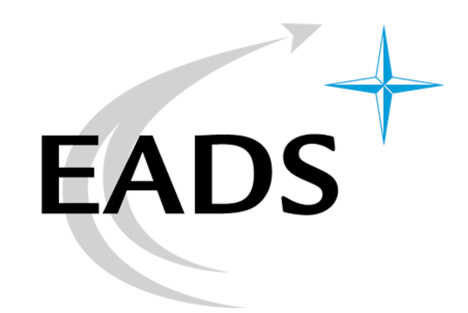

Nantes - 2009

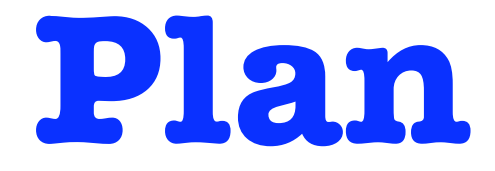

- Le procédé de soudage ultrason
- Modélisation retenue
- Développement d'un outil numérique adapté
- Résultats

Présentation Modélisation Simulation Résultats

Procédé de soudage par ultrasons

**Présentation**  $\circ \circ \circ$  **Modélisation**  $\circ \circ \circ$  **Simulation**  $\circ \circ \circ \circ \circ$  **Résultats** 

## **Matériau**

#### fibre de carbone / matrice PEEK

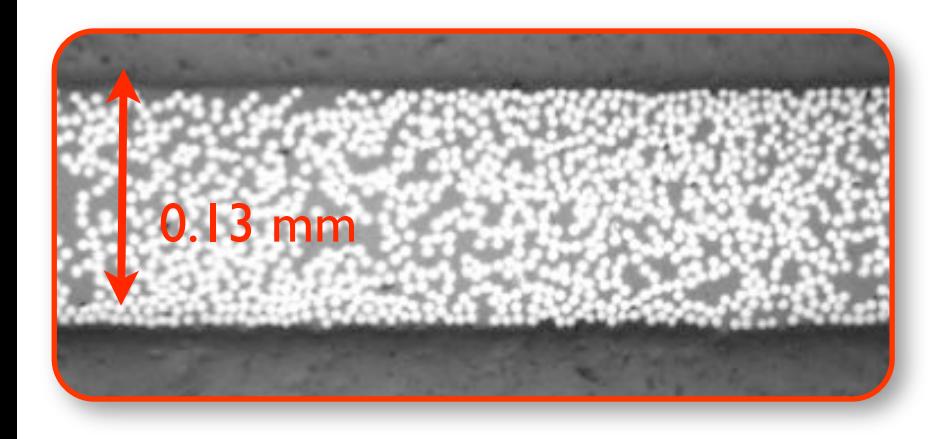

## **Matériau**

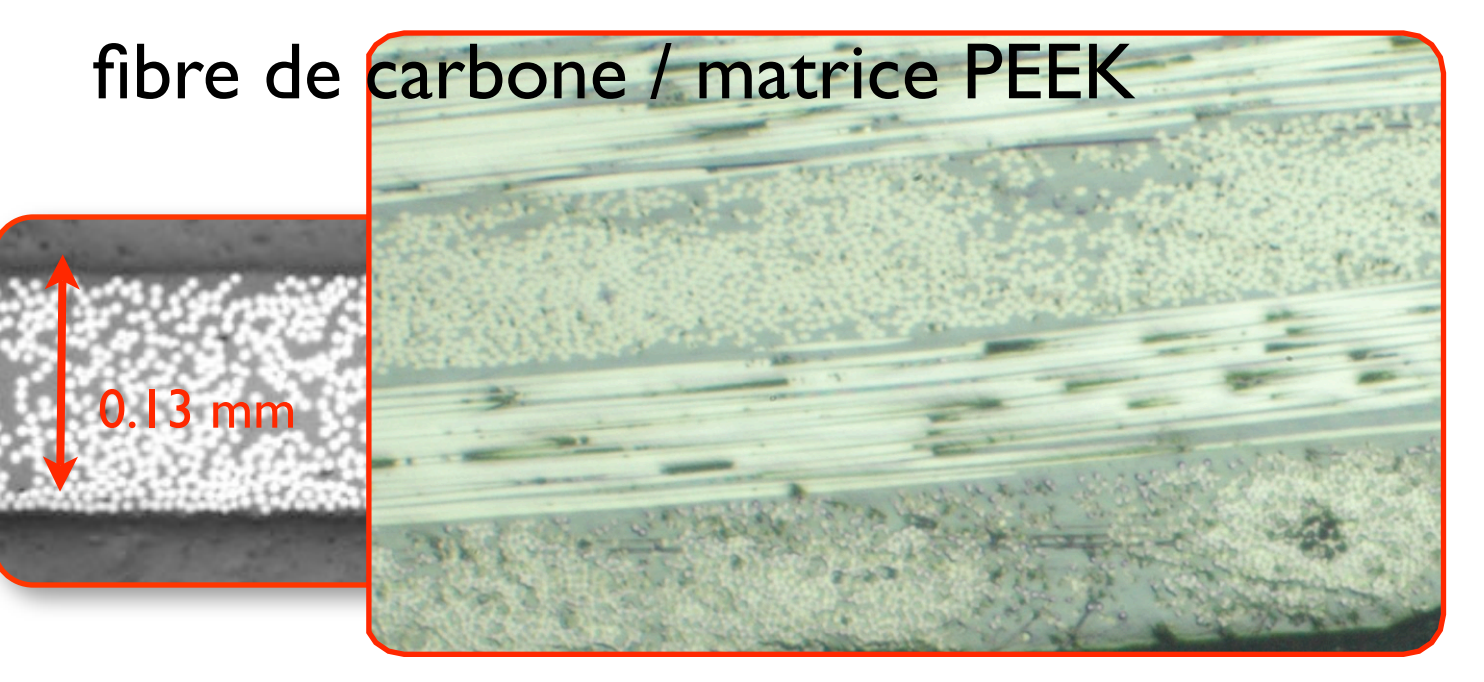

## **Matériau**

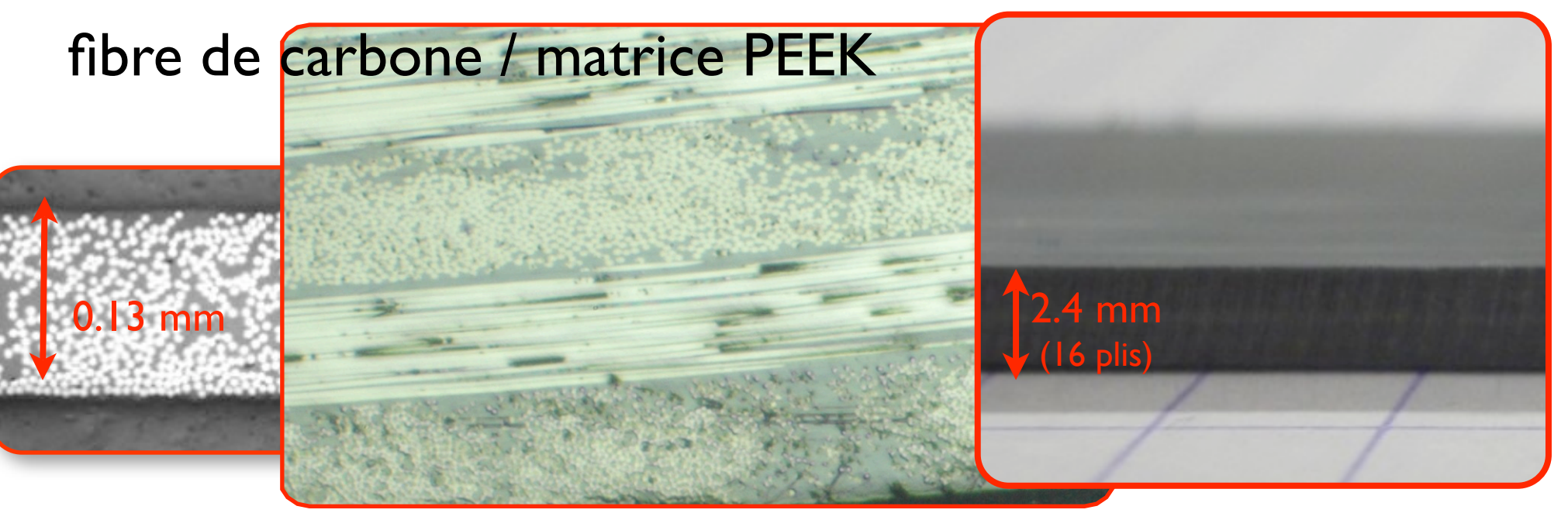

## **Matériau**

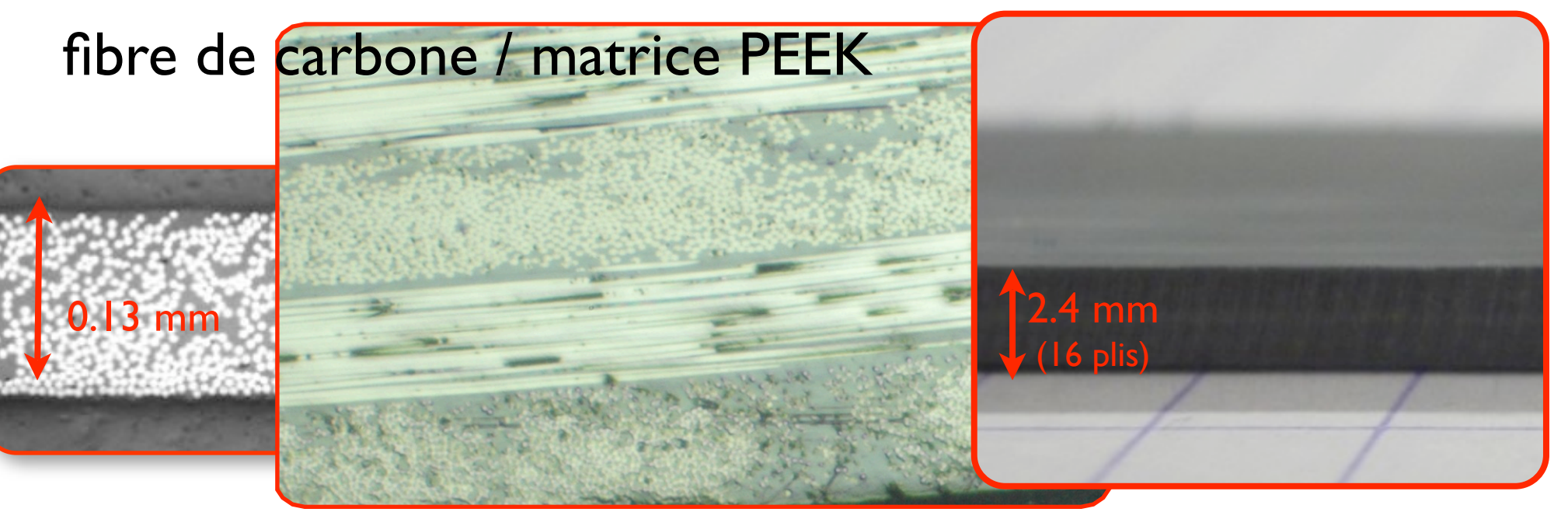

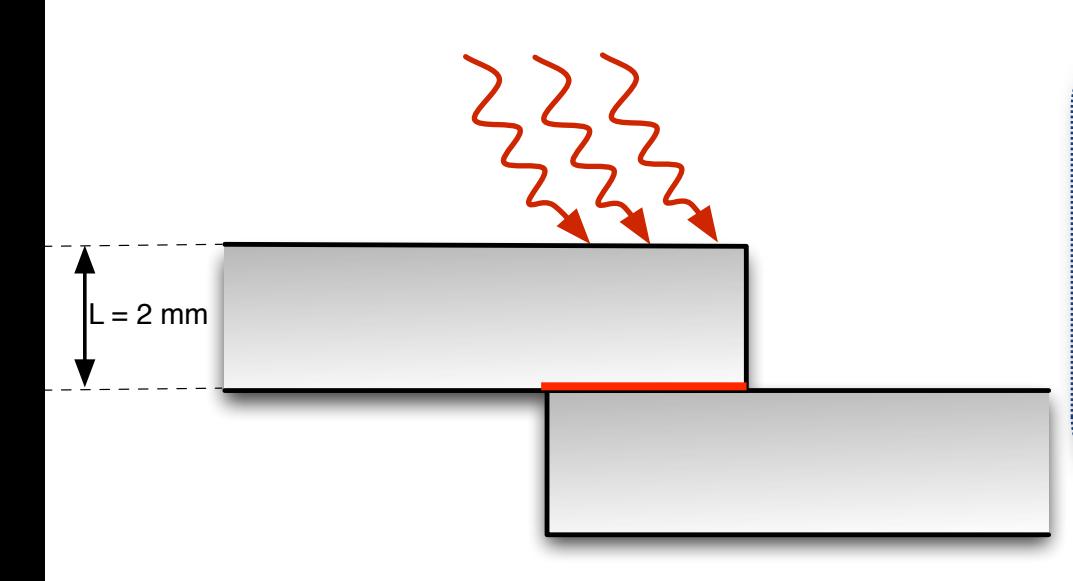

## Chauffage à l'interface

- En deux temps : IR, gaz chaud...
- EM : résistance, induction
- Mécaniques : friction, ultrasons

**Présentation**  $\circ$  $\circ$  $\circ$  **Modélisation**  $\circ$  $\circ$  **Simulation**  $\circ$  $\circ$  $\circ$  $\circ$  $\circ$  **Résultats** 

## **Principe du soudage US**

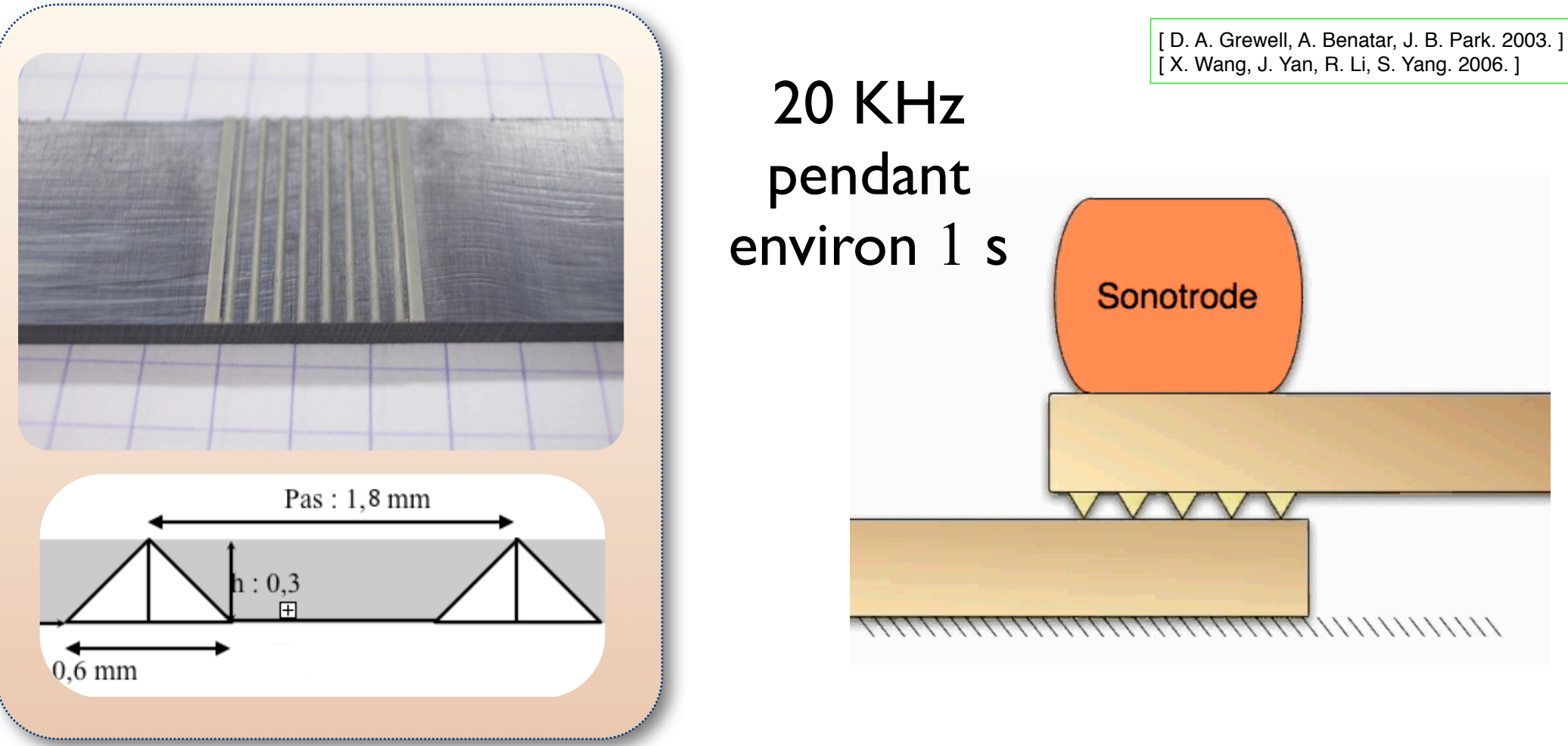

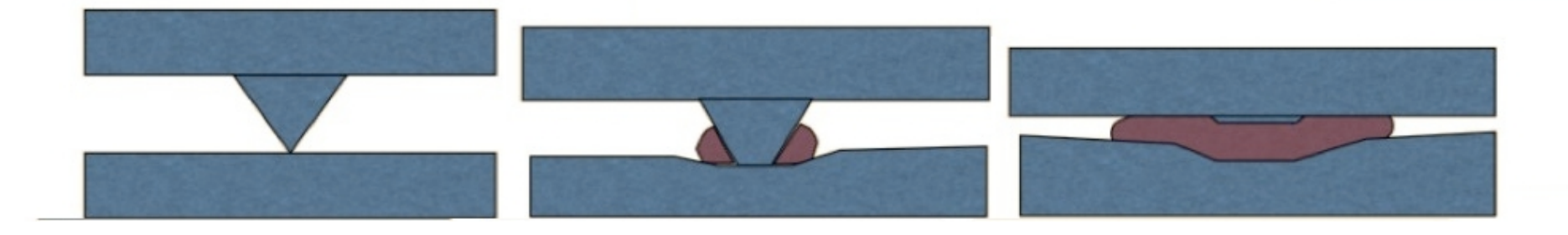

**Présentation**  $\circ$  $\circ$  $\circ$  **Modélisation**  $\circ$  $\circ$  **Simulation**  $\circ$  $\circ$  $\circ$  $\circ$  $\circ$  **Résultats** 

## **Soudage en continu**

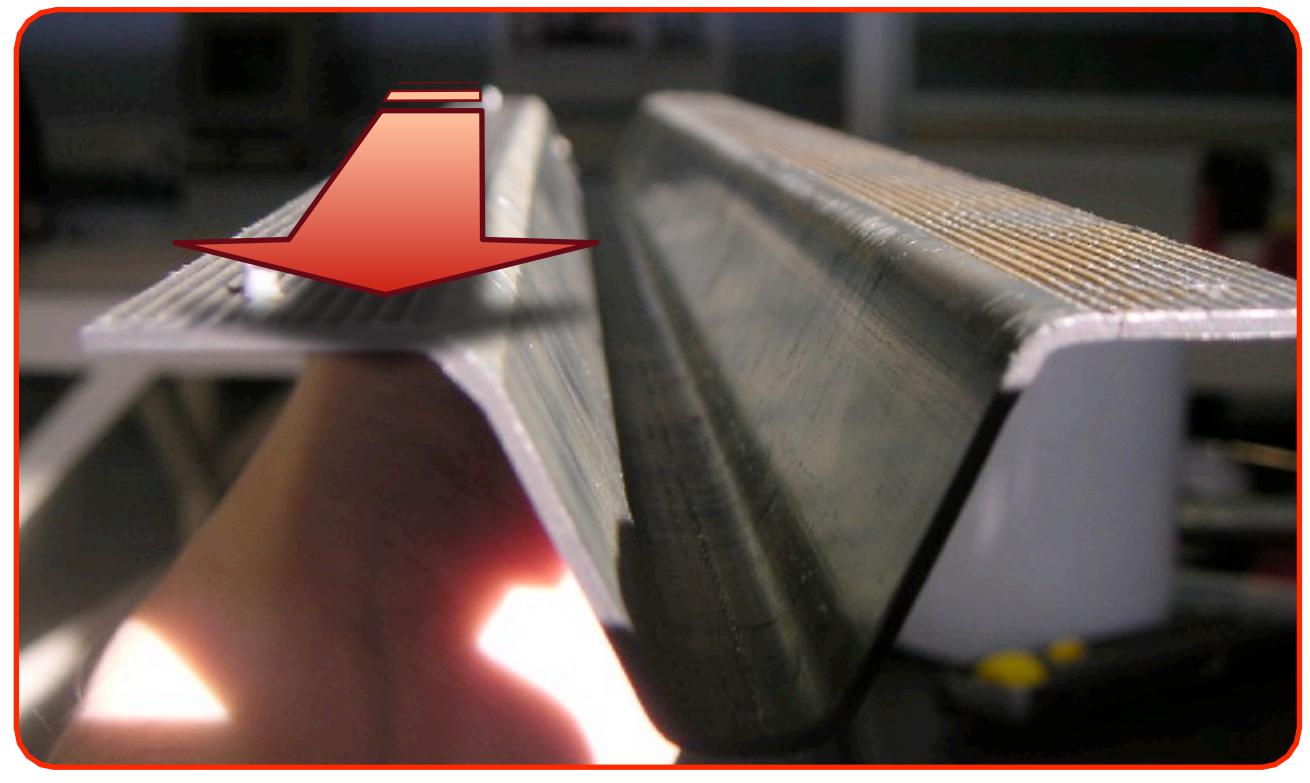

**Présentation**  $\circ$  $\circ$  $\circ$  **Modélisation**  $\circ$  $\circ$  **Simulation**  $\circ$  $\circ$  $\circ$  $\circ$  $\circ$  **Résultats** 

## **Soudage en continu**

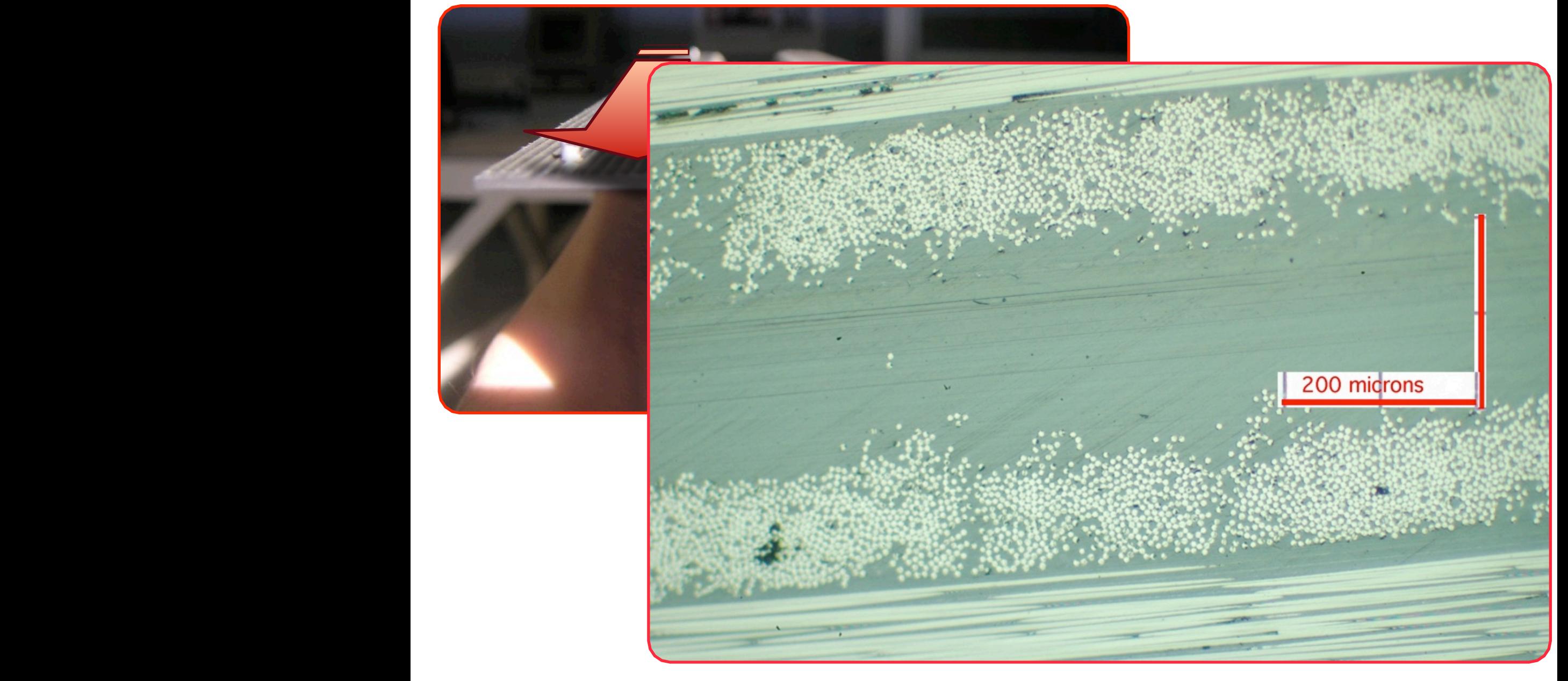

Présentation Modélisation Simulation Résultats

# Modélisation retenue

Présentation  $\circ \circ \circ$  Modélisation  $\circ \circ \circ$  Simulation  $\circ \circ \circ \circ \circ$  Résultats

## **Problématique**

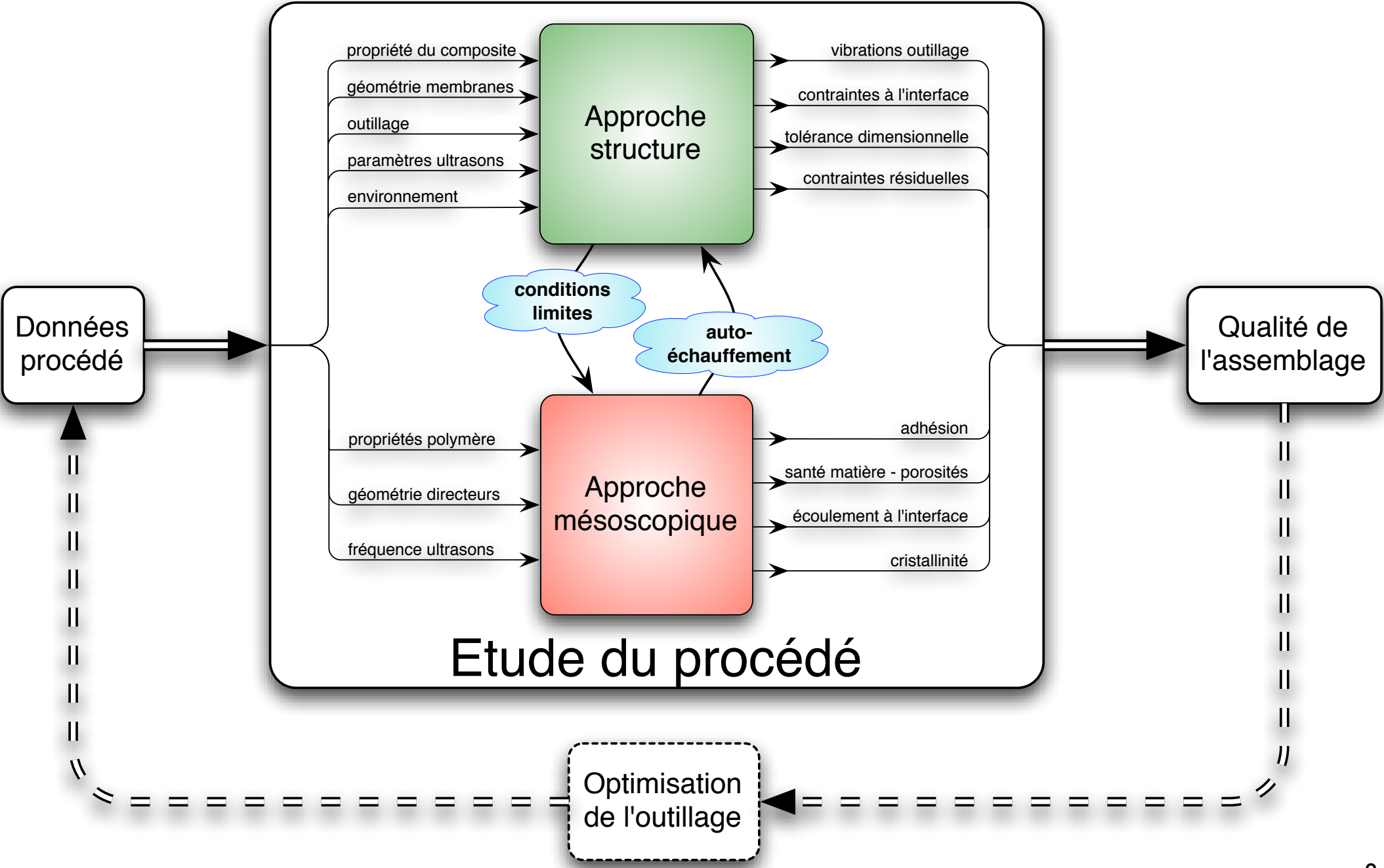

## **Deux échelles de temps** délisa<br>**E** *helles de tem*

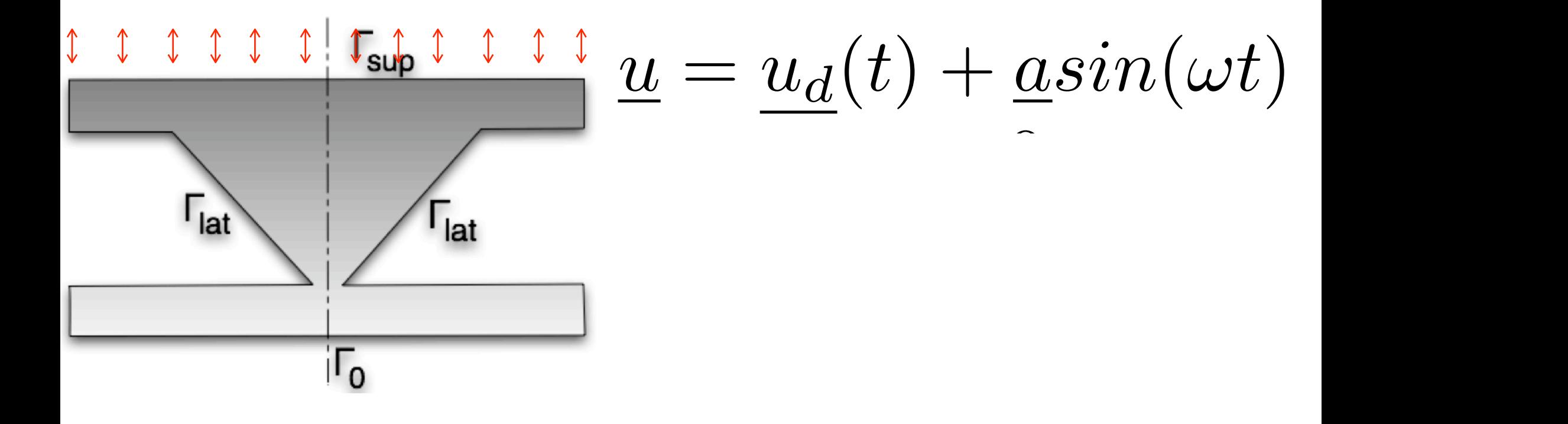

## **Deux échelles de temps** délisa<br>**E** *helles de tem*

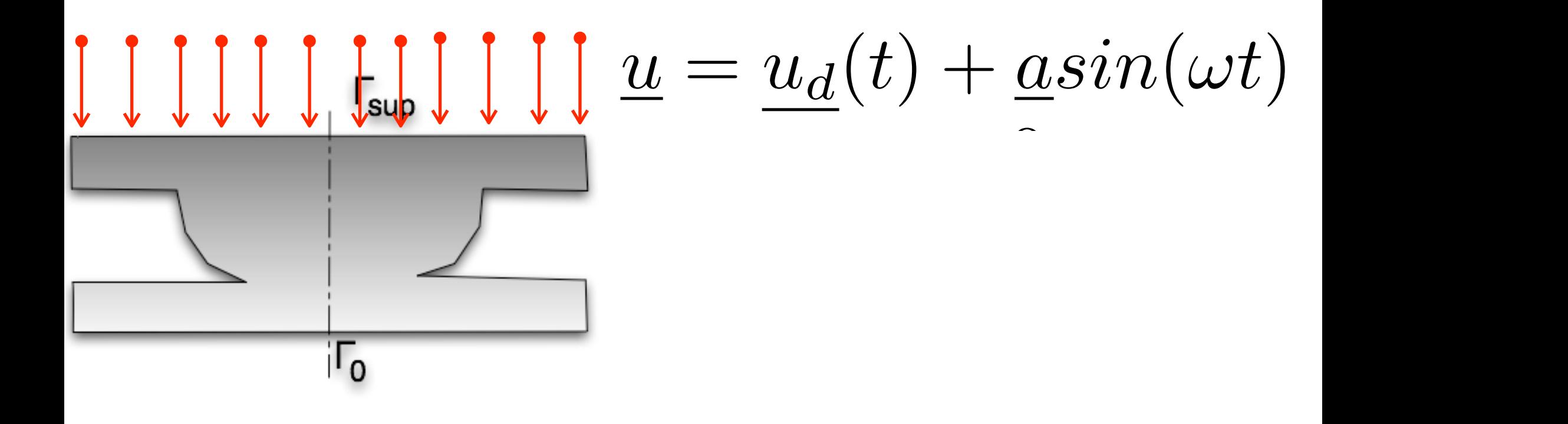

## **Deux échelles de temps** délisa<br>**E** *helles de tem*

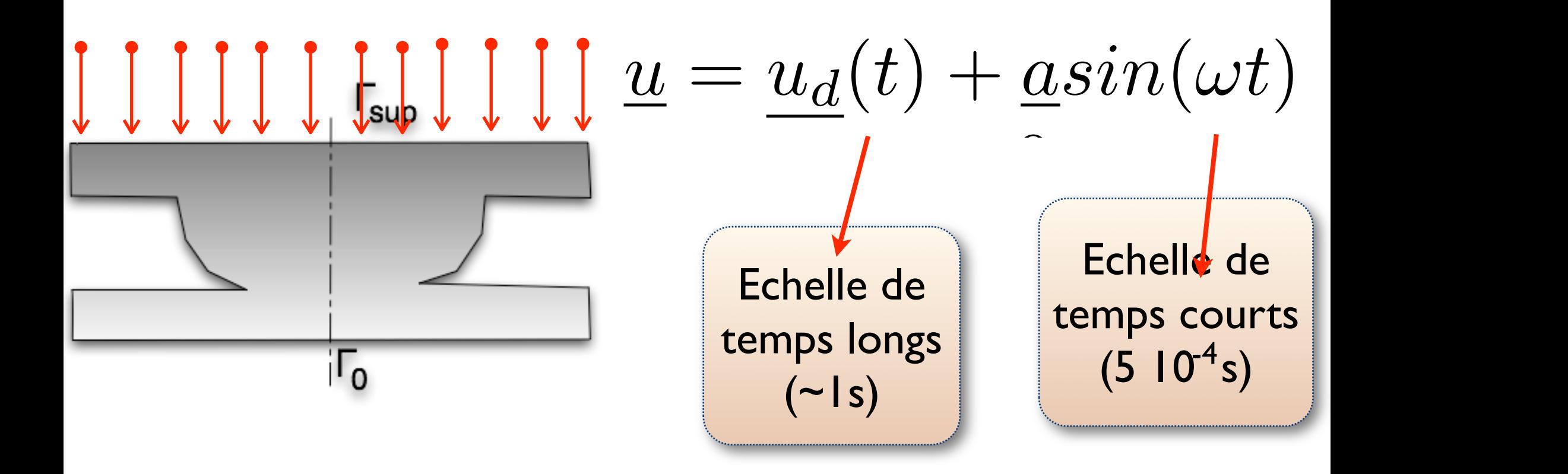

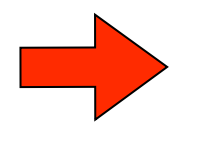

Petits pas de temps (~100 000 pas de temps/s) Temps de calculs inabordables Présentation  $\circ \circ \circ$  Modélisation  $\circ \circ \circ$  Simulation  $\circ \circ \circ \circ \circ$  Résultats

## **3 problèmes physiques**

#### Méthode d'homogénéisation

par développement asymptotique [ Levy et al. 2009 ]

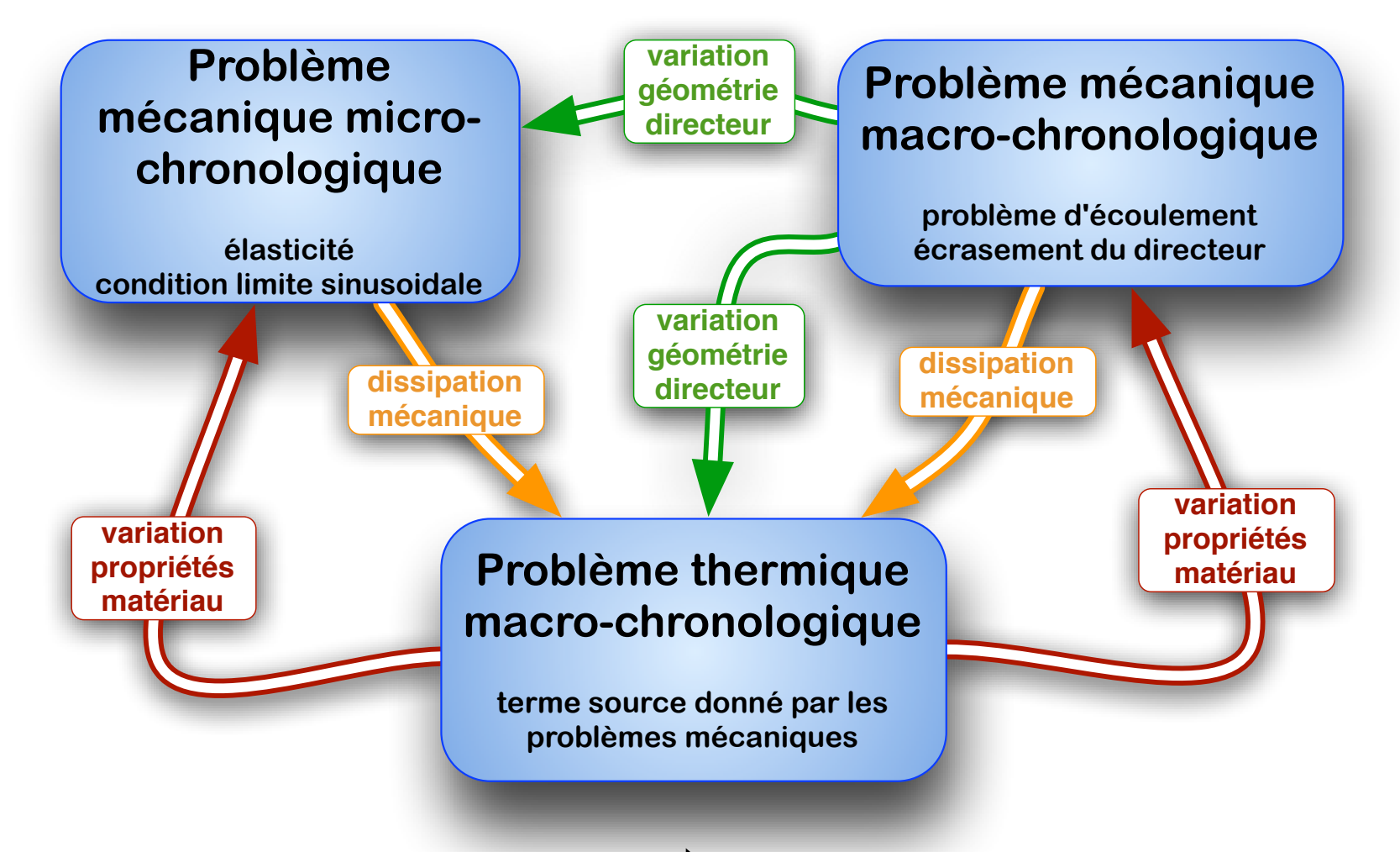

Effet de la géométrie  $\sum$  Résolution numérique

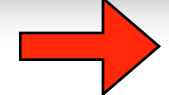

Présentation Modélisation Simulation Résultats

11

# Développement d'un outil numérique adapté

Présentation  $\circ \circ \circ$  Modélisation  $\circ \circ \circ$  Simulation  $\circ \circ \circ \circ \circ$  Résultats

## **Spécificité du problème à résoudre**

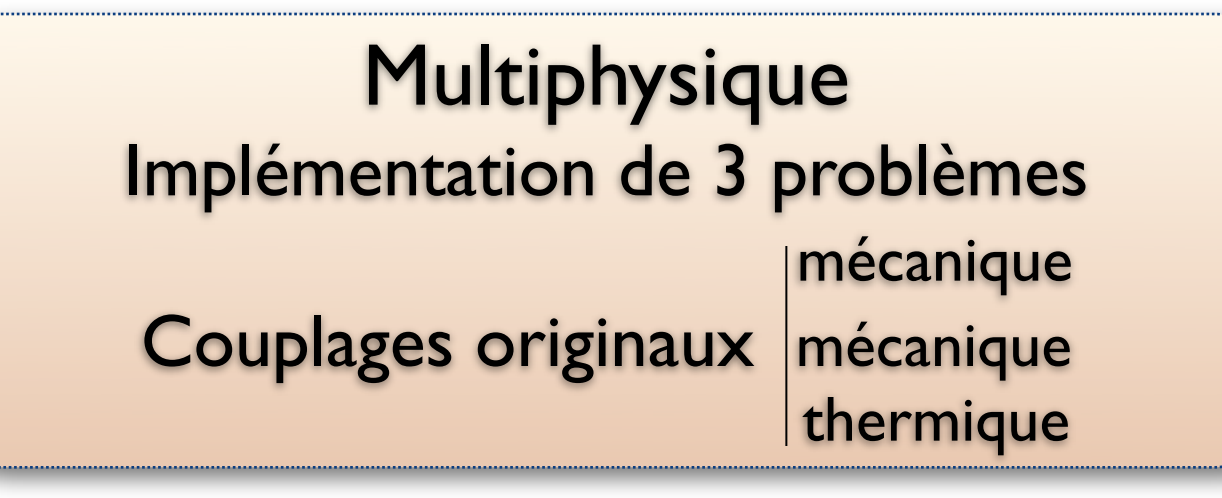

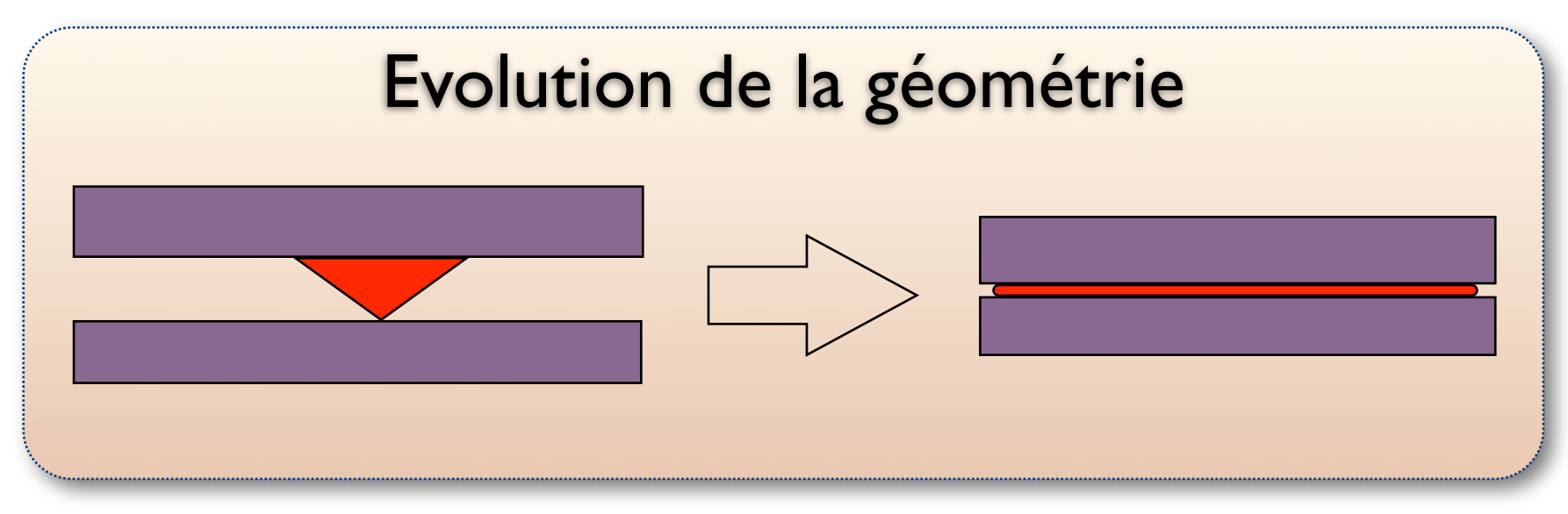

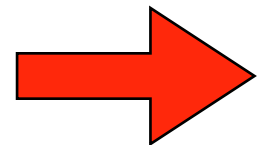

Développement d'un code maison

## **Cadre du développement**

Eulérien, Levelset : distance algébrique

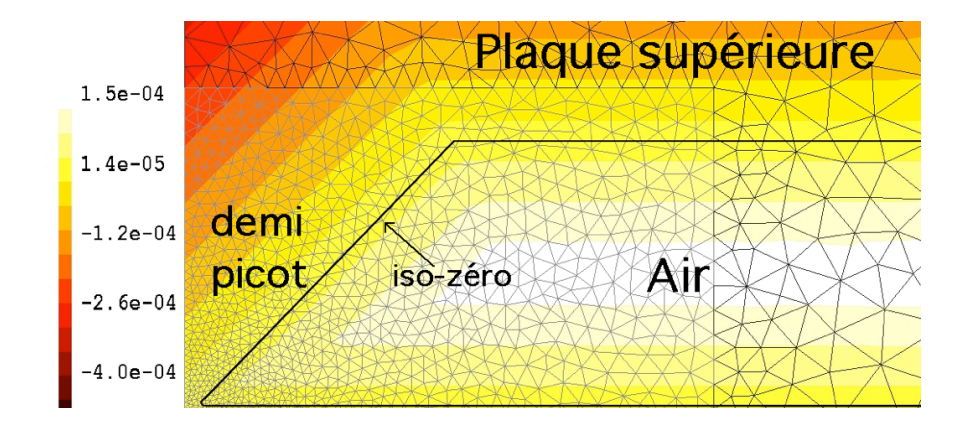

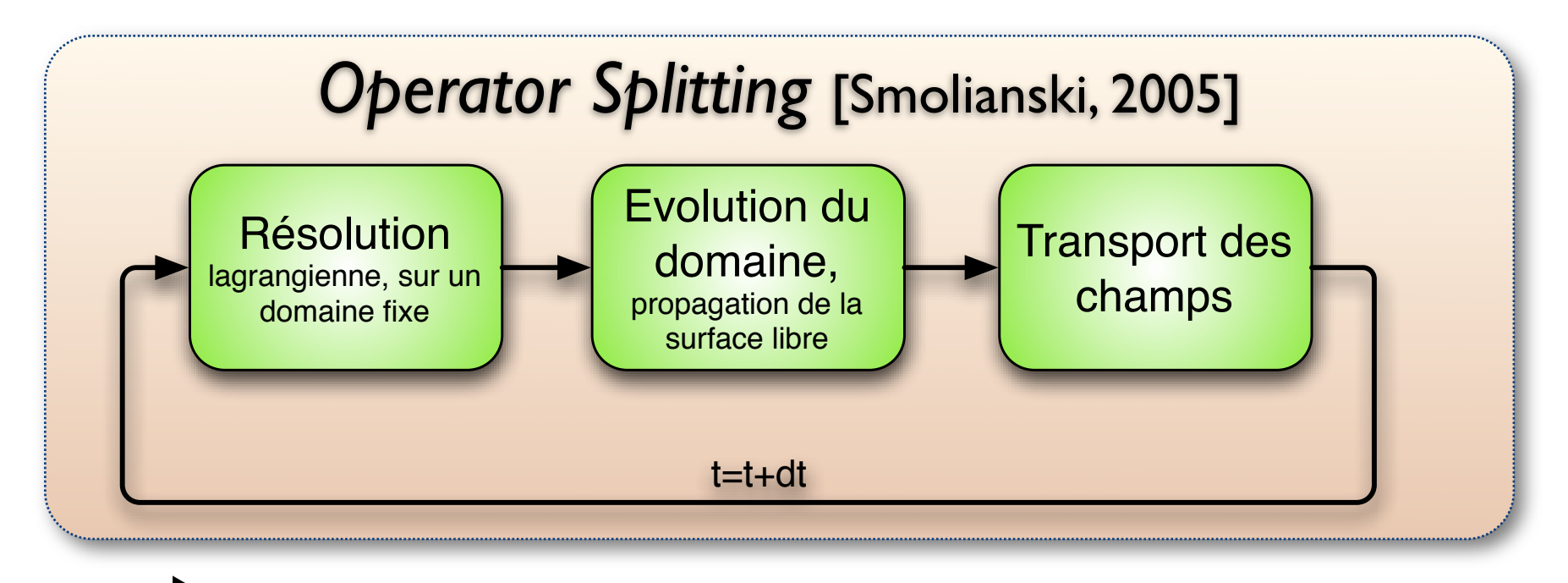

code C++ , librairie éléments finis X-FEM

Présentation  $\circ \circ \circ$  Modélisation  $\circ \circ \circ$  Simulation  $\circ \circ \circ \circ \circ$  Résultats  $\circ \circ \circ \circ \circ$ 

## **Résolution multiphysique**

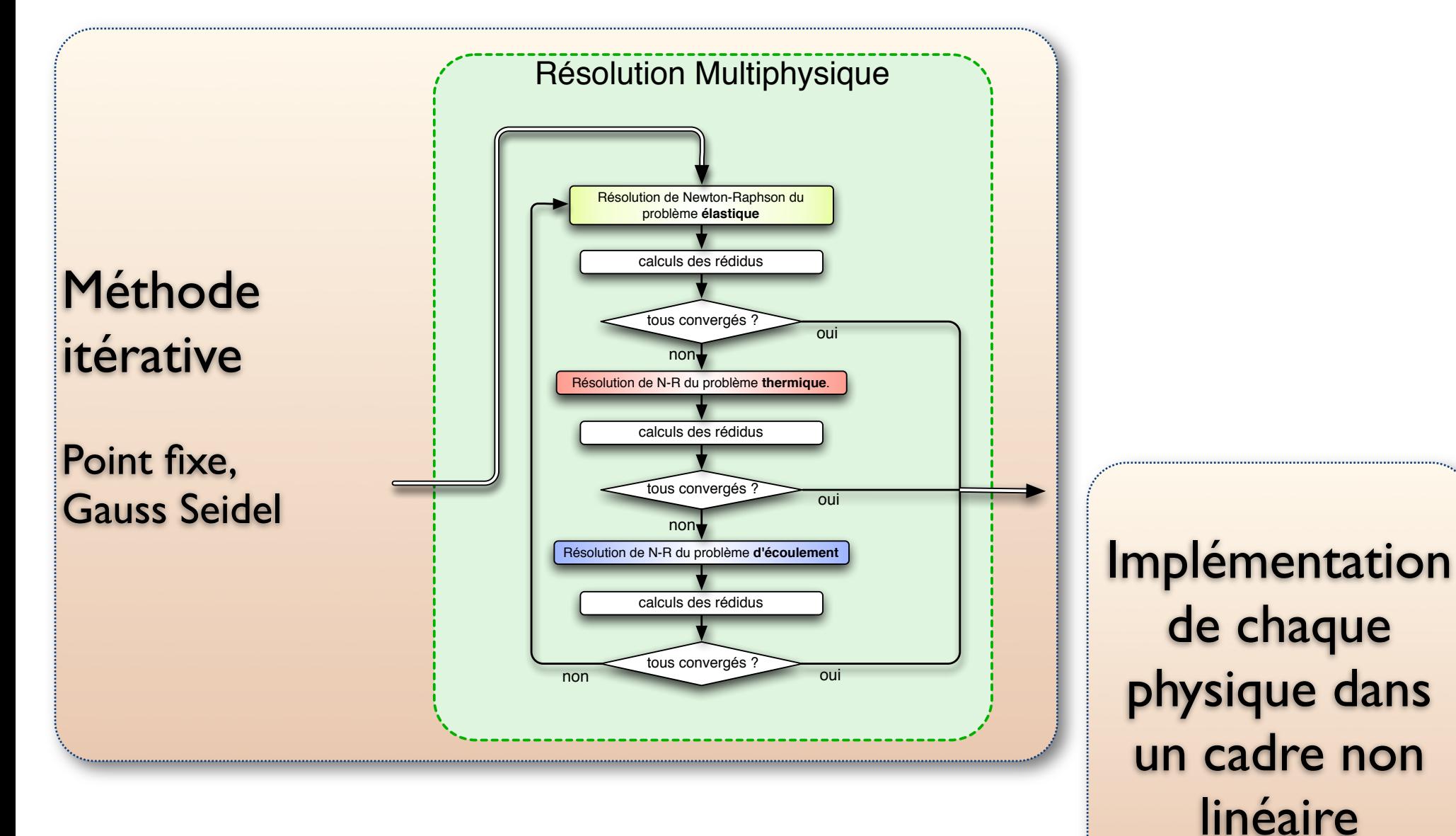

14

## **Paramètres matériau**

Adaptés de la littérature | [Nicodeau 05, Ageorges 98,

Cogswell 92]

Ecoulement : Fluide visqueux quasi-Newtonnien Loi de Carreau Thermodépendence en loi d'Arrhenius

Vibration : Elasticité linéaire Thermodépendence simplifié

Thermique non-linéaire Thermodépendence des paramètres matériaux

Présentation Modélisation Simulation Résultats

Résultats

Présentation  $\circ \circ \circ$  Modélisation  $\circ \circ \circ$  Simulation  $\circ \circ \circ \circ \circ$  Résultats  $\circ \circ \circ \circ \circ$ 

### **Effet de pointe du directeur**

#### Pour trois géométrie initiales différentes

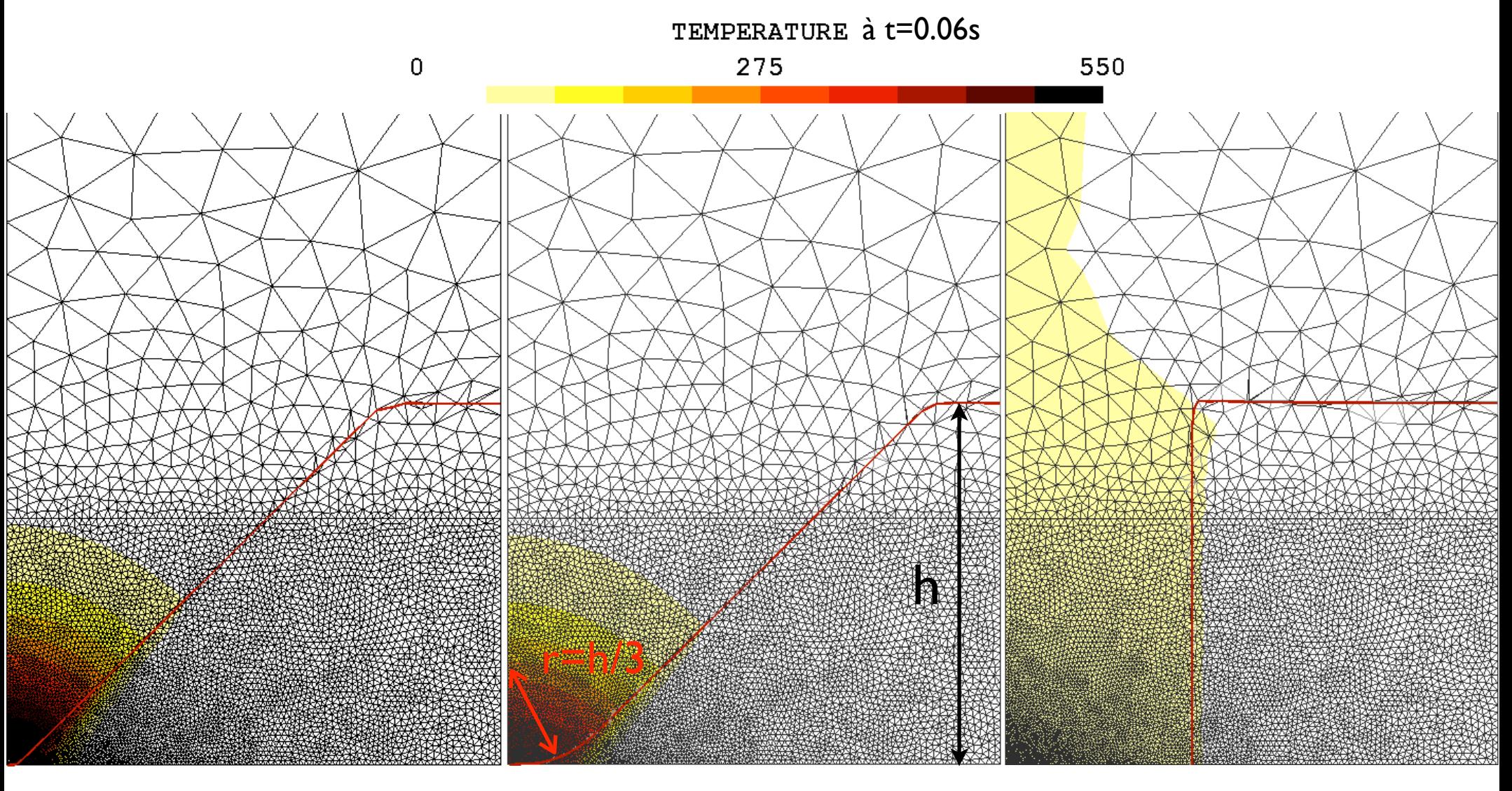

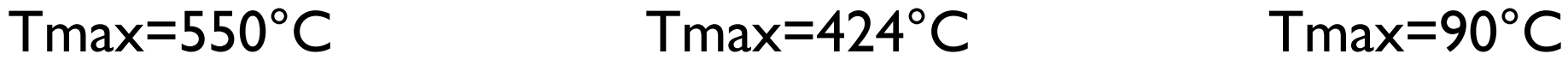

Présentation  $\circ \circ \circ$  Modélisation  $\circ \circ \circ \circ$  Simulation  $\circ \circ \circ \circ \circ \circ$  Résultats  $\circ \circ \circ \circ \circ$ 

## **Température (t=0.2s)**

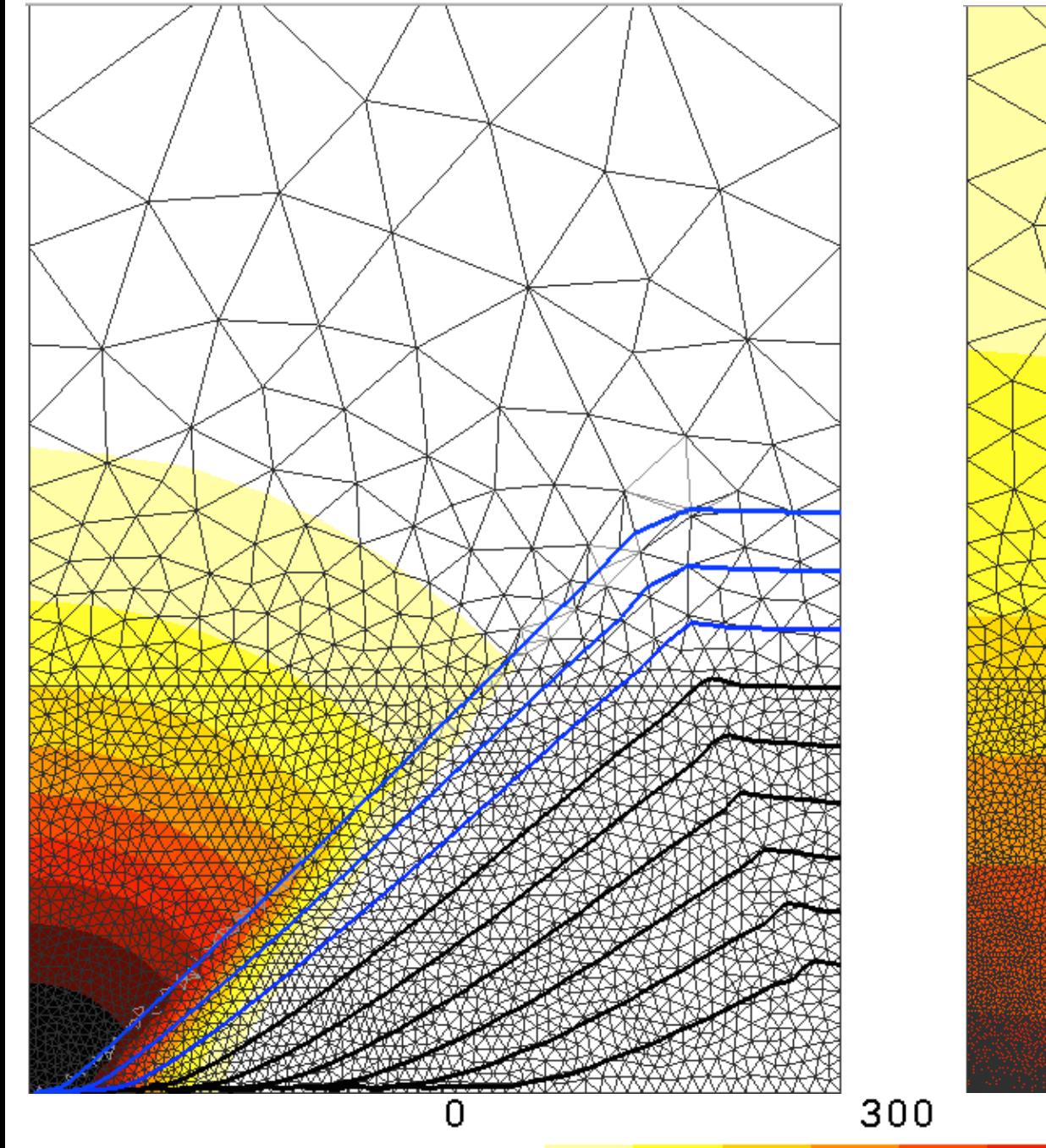

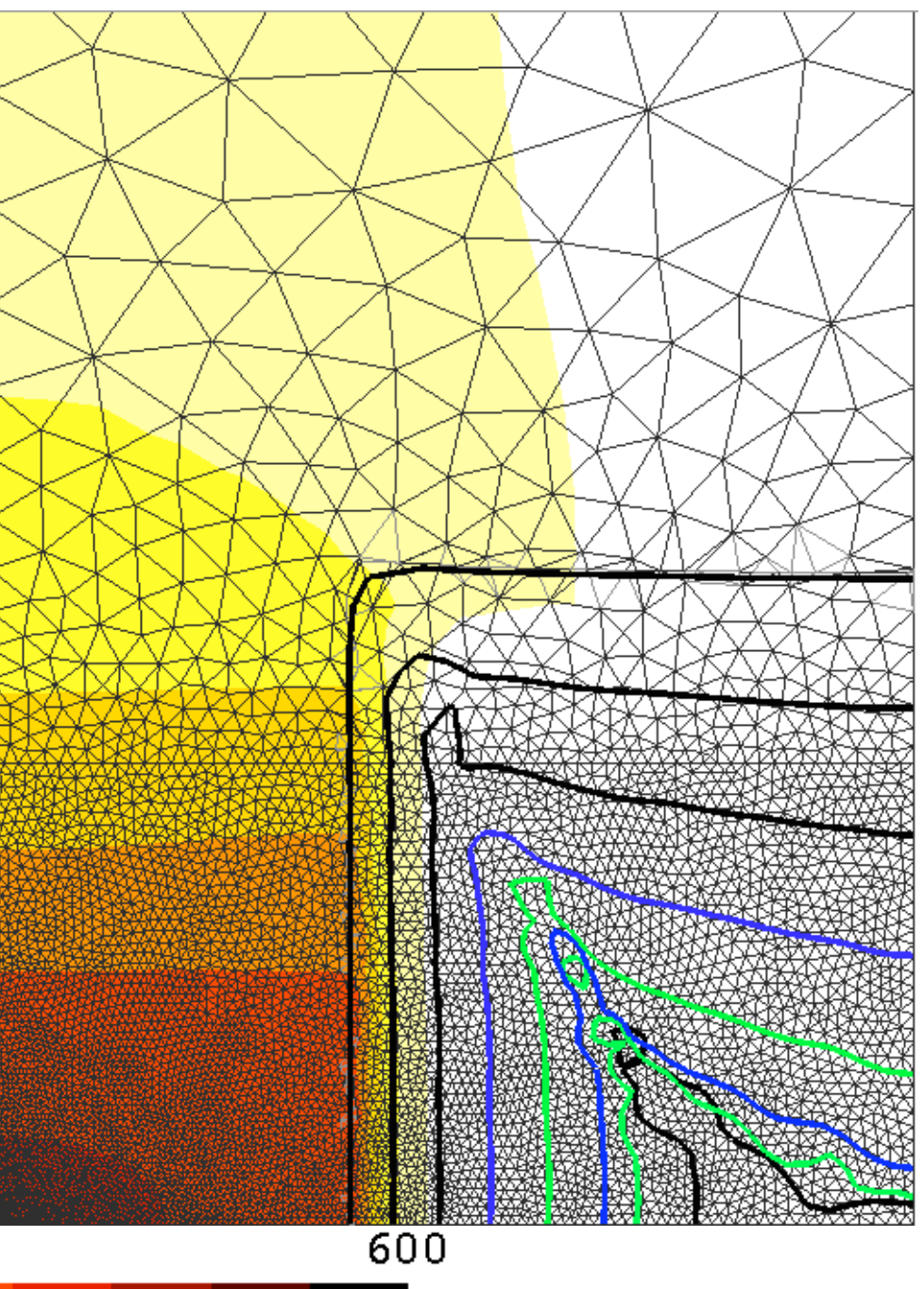

Présentation  $\circ \circ \circ$  Modélisation  $\circ \circ \circ$  Simulation  $\circ \circ \circ \circ \circ$  Résultats  $\circ \circ \circ \circ \circ$ 

## **Plaque inférieure**

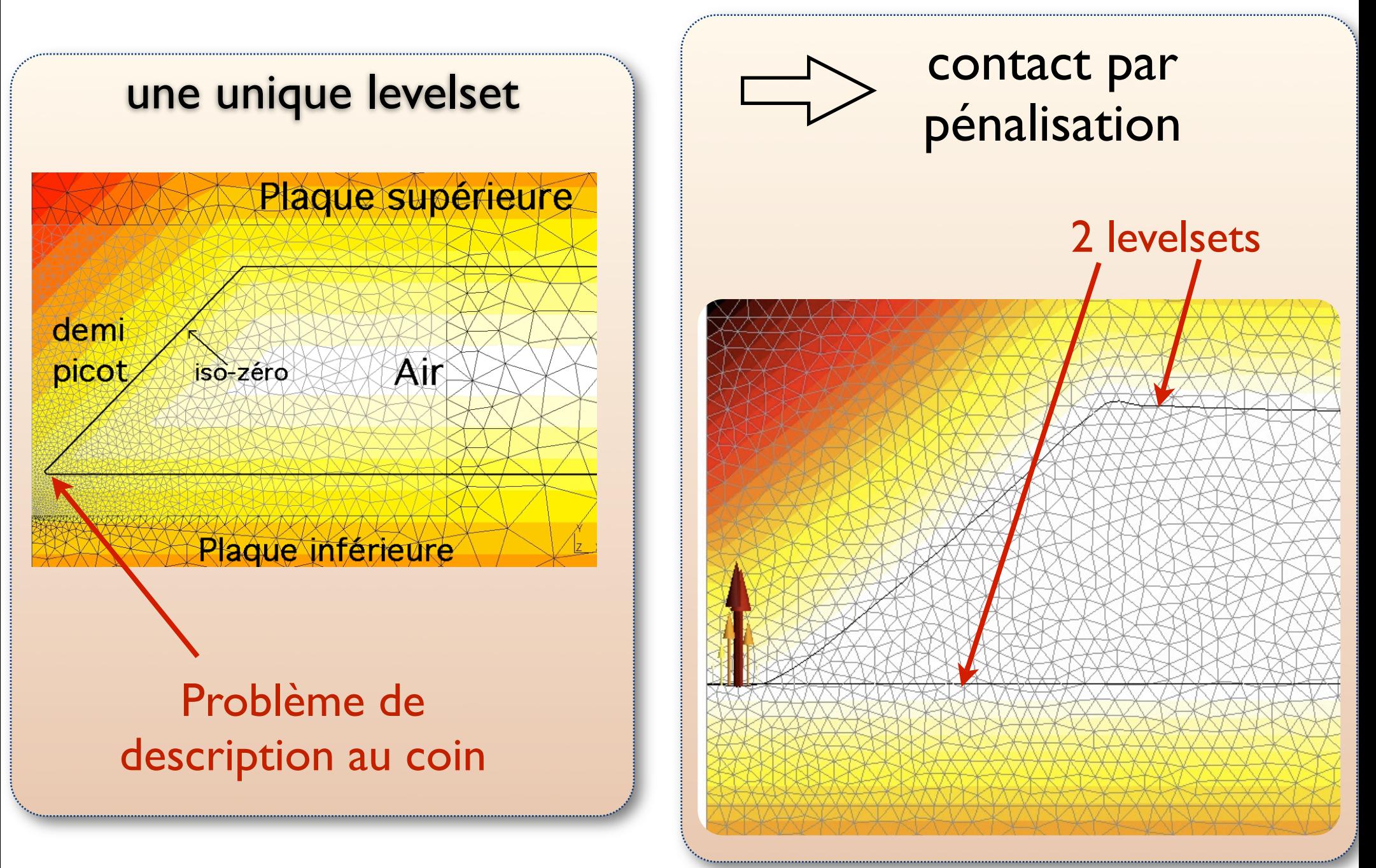

Présentation  $\circ \circ \circ$  Modélisation  $\circ \circ \circ$  Simulation  $\circ \circ \circ \circ \circ$  Résultats  $\circ \circ \circ \circ \circ$ 

## **Contact par pénalité**

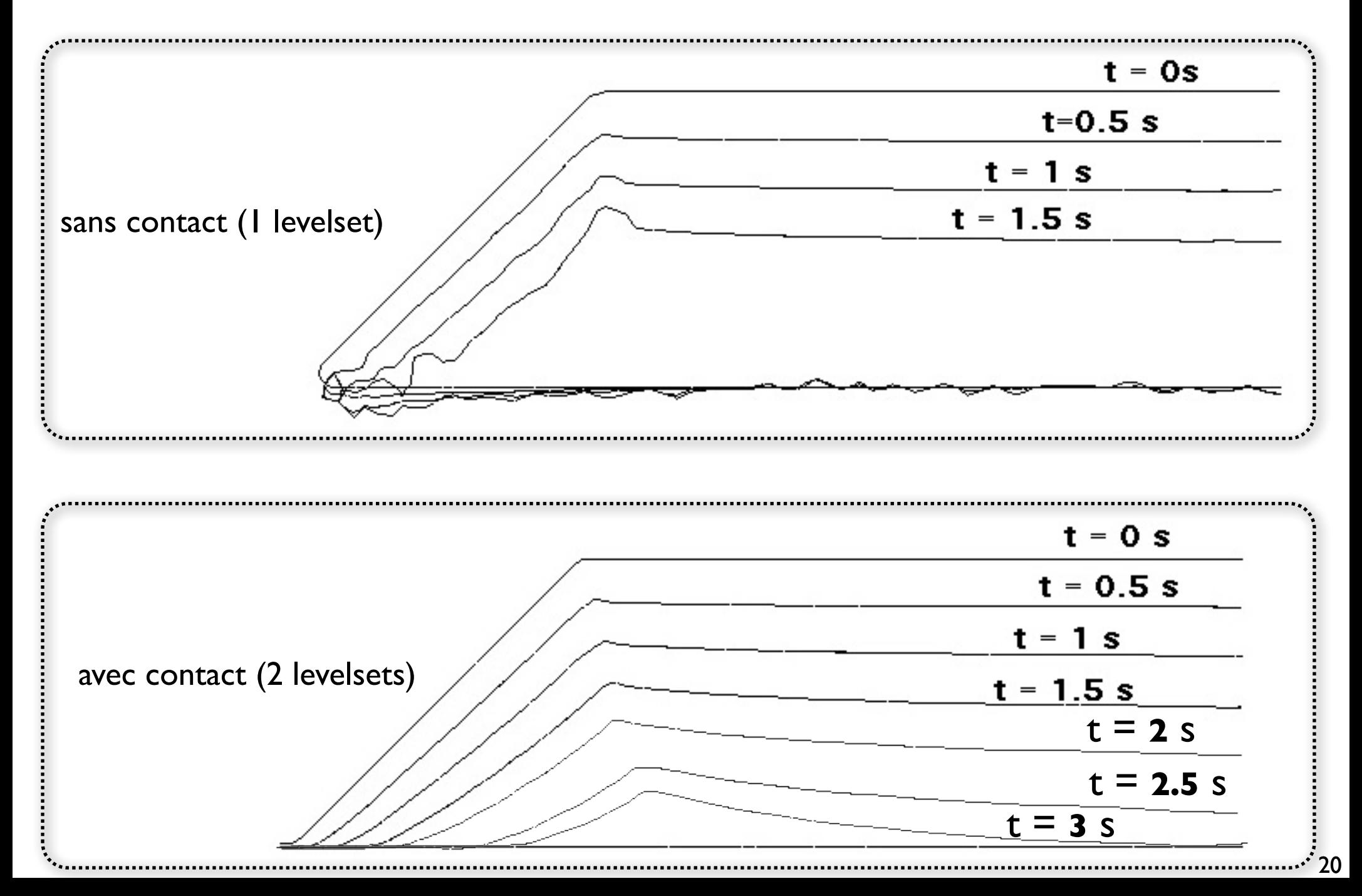

#### **Cicatrisation**

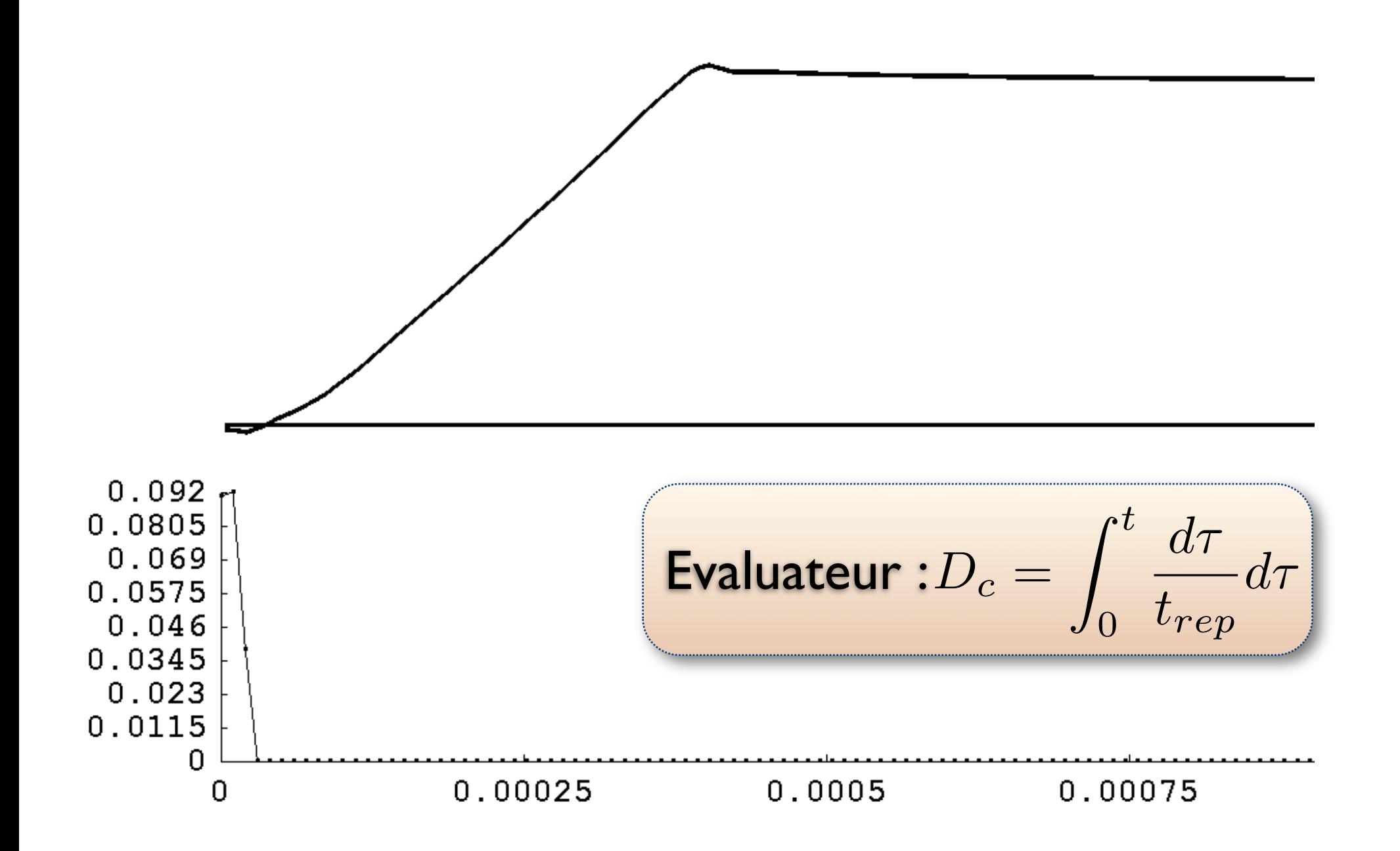

#### **Cicatrisation**

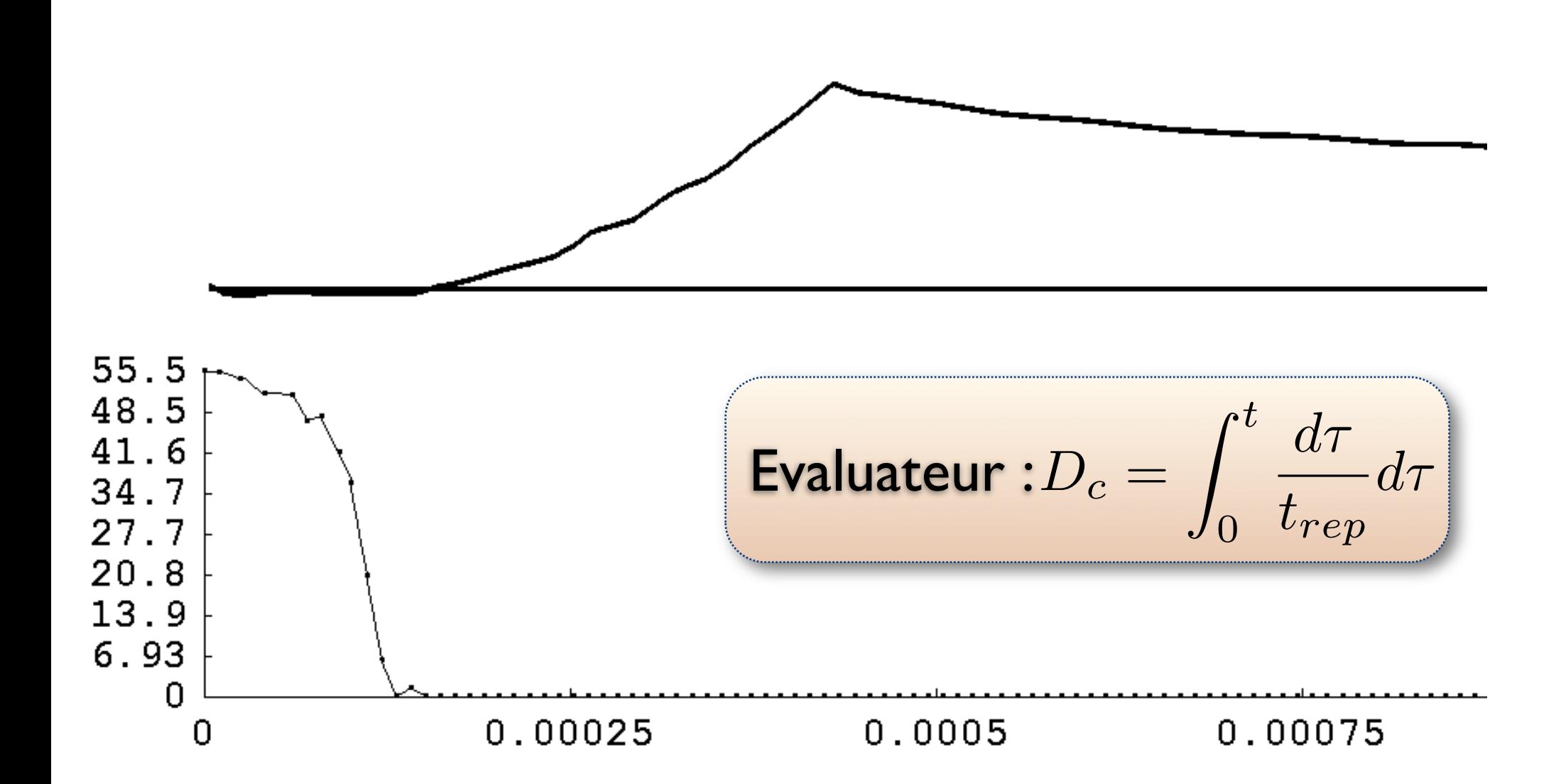

Présentation  $\circ \circ \circ$  Modélisation  $\circ \circ \circ$  Simulation  $\circ \circ \circ \circ \circ$  Résultats  $\circ \circ \circ \circ \circ$ 

## Conclusion / Perspectives

Développement d'un code éléments finis multiphysique surface libres + contact : Levelsets

Simulation de la thermo-mécanique à l'interface

Perspectives : utilisation de l'outil 3D, conditions aux limites refroidissement modèle macro équivalent

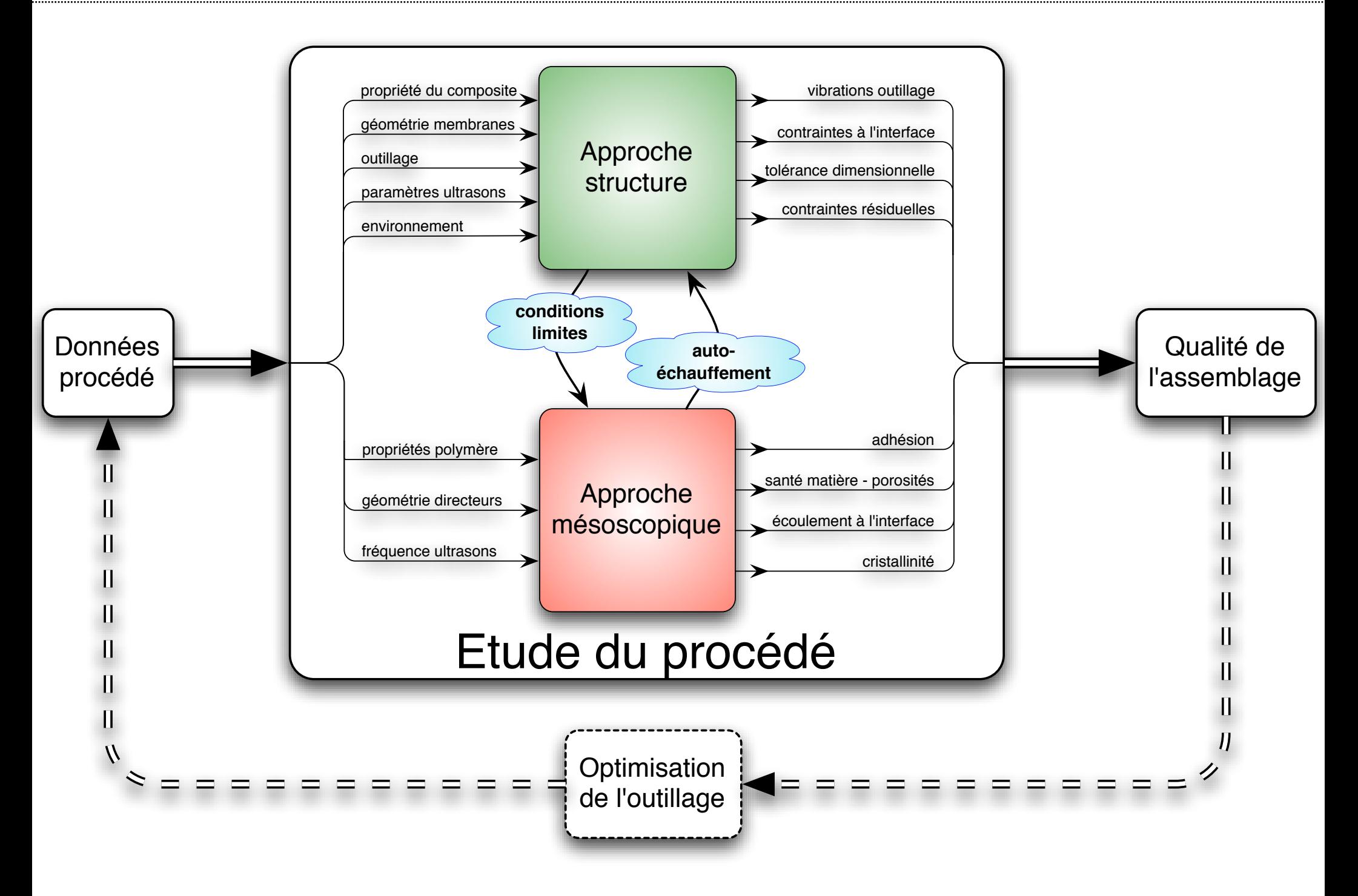